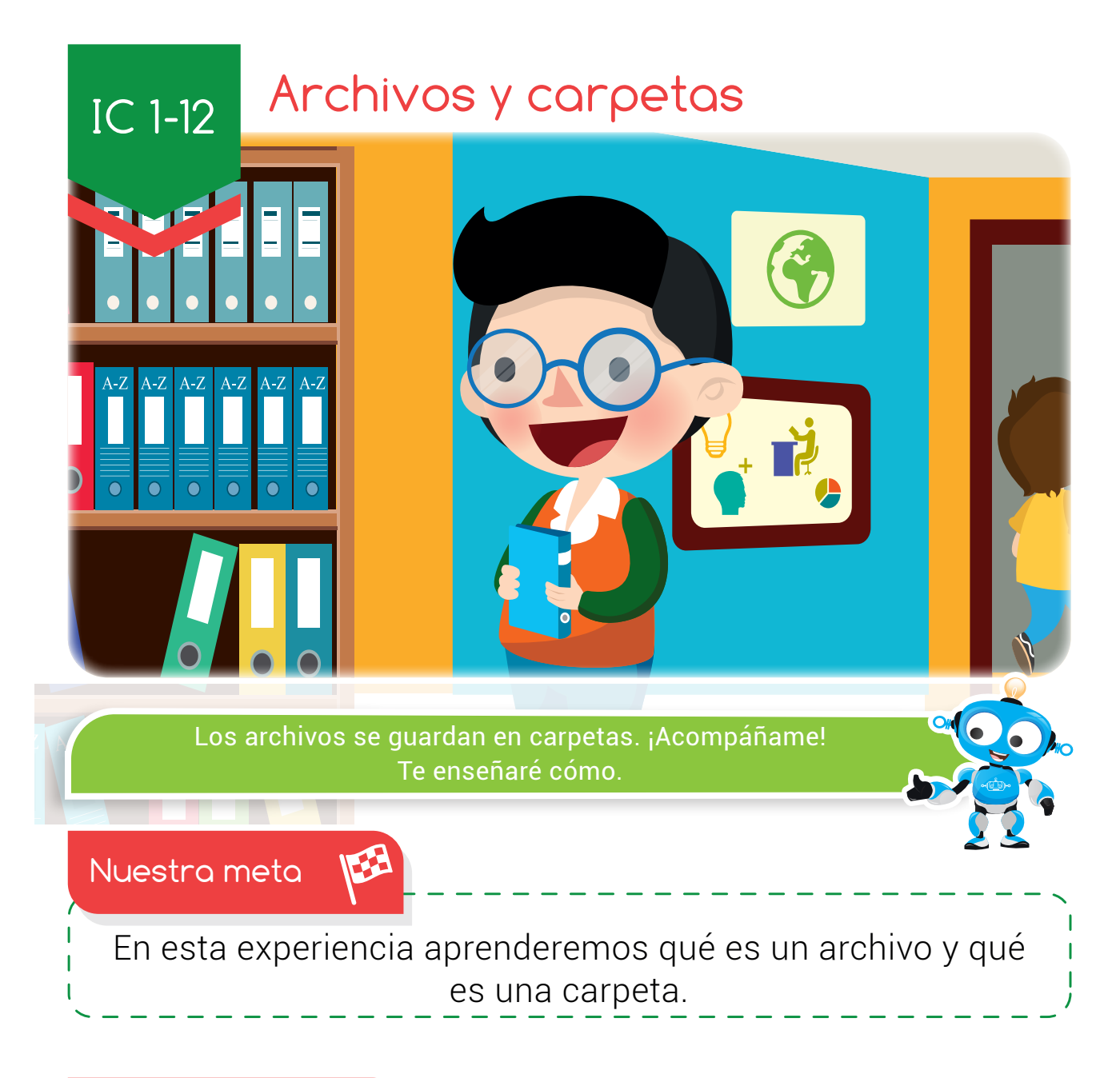

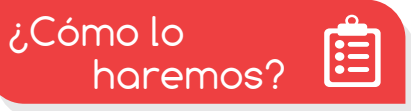

- 1 Leyendo una historia, recordaremos cómo se guarda información en archivadores.
- 2 Con una lectura y un tutorial virtual, conoceremos qué es una carpeta y un archivo.
- 3 Jugando en el aula virtual, organizaremos algunos archivos en carpetas.
- 4 Para terminar, con varias actividades, reforzaremos lo aprendido.

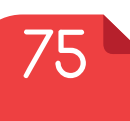

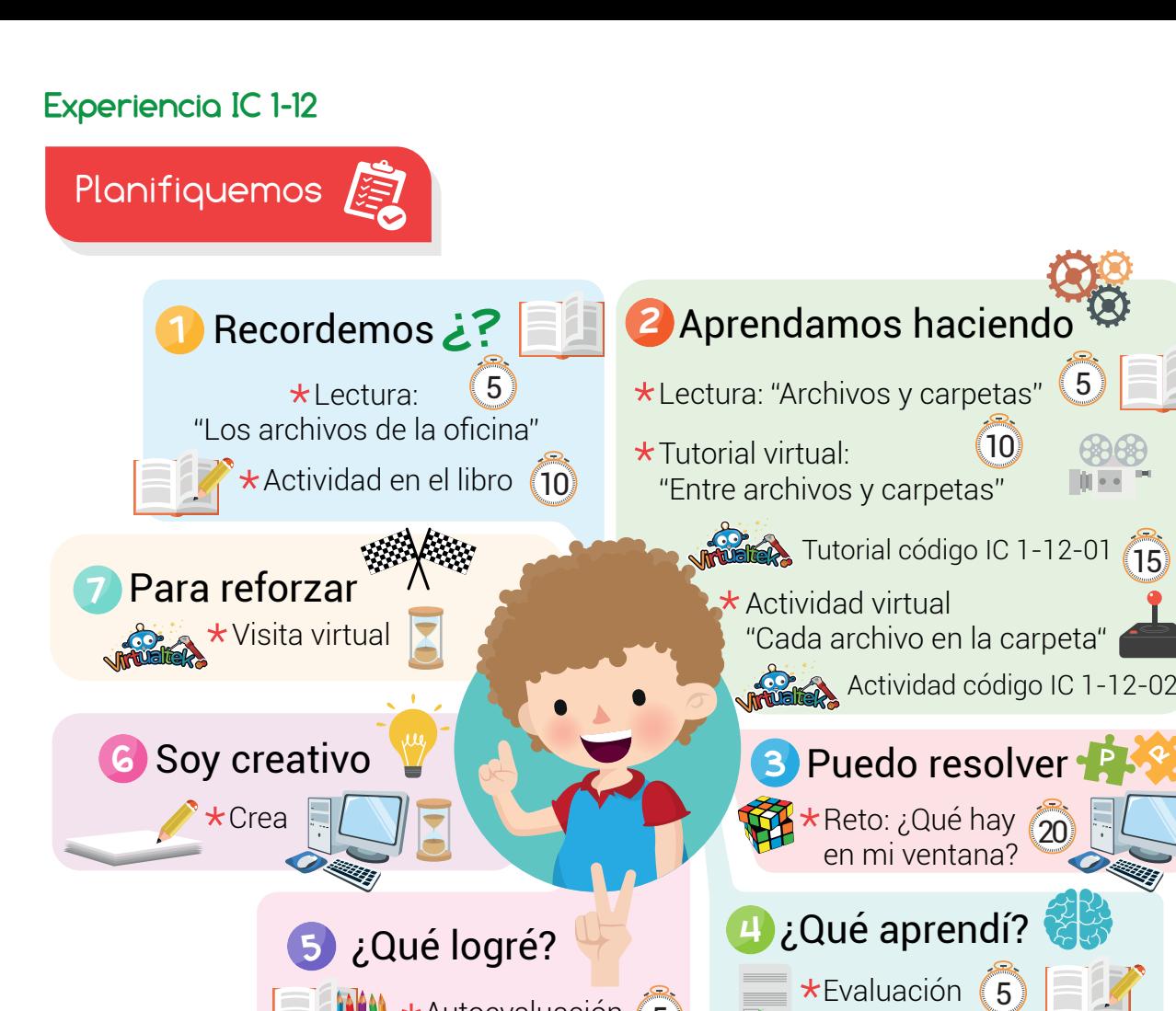

# Recursos

En esta experiencia vamos a utilizar los siguientes recursos: Libro, lápiz, colores y hojas de papel.

Autoevaluación (5

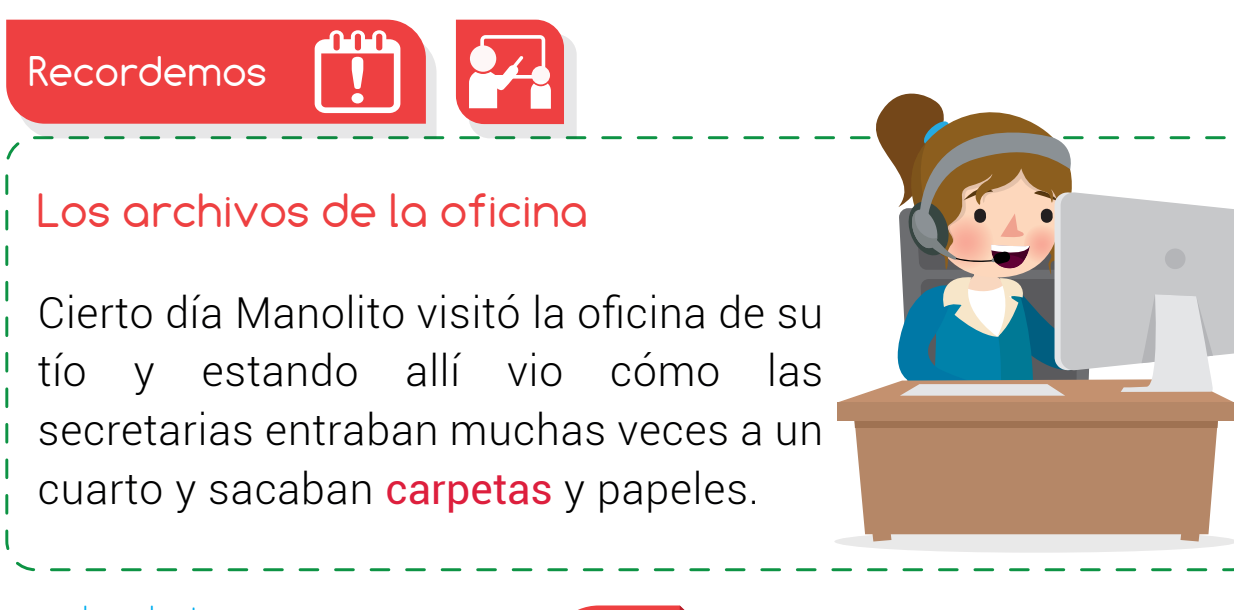

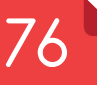

## **Experiencia IC 1-12:** Archivos y carpetas

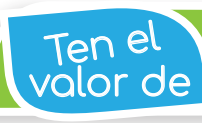

Mantener en orden tus cosas, ganarás tiempo en tus oficios.

Interesado en saber qué había en ese cuarto, Manolito decidió entrar y observó varios gabinetes con cajones.

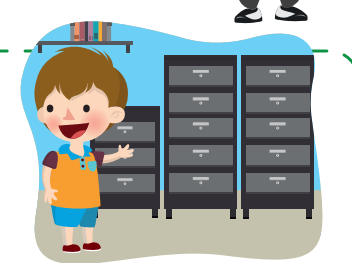

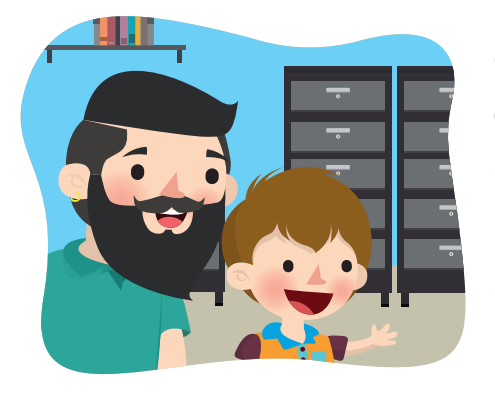

Su tío se le acercó y le explicó que ese lugar era el cuarto de **archivo** y que los gabinetes con cajones se llaman archivadores, porque allí se guardan todos los documentos importantes de la oficina.

Así mismo sucede en el **computador**. Los trabajos que se realizan se llaman archivos y se guardan en carpetas, allí se pueden buscar cuando sea necesario.

# Actividad

Teniendo en cuenta la lectura, resuelve:

¿Cómo se llaman los cajones que vio Manolito en la oficina de su tío?

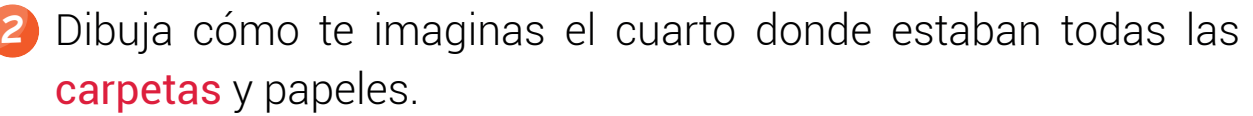

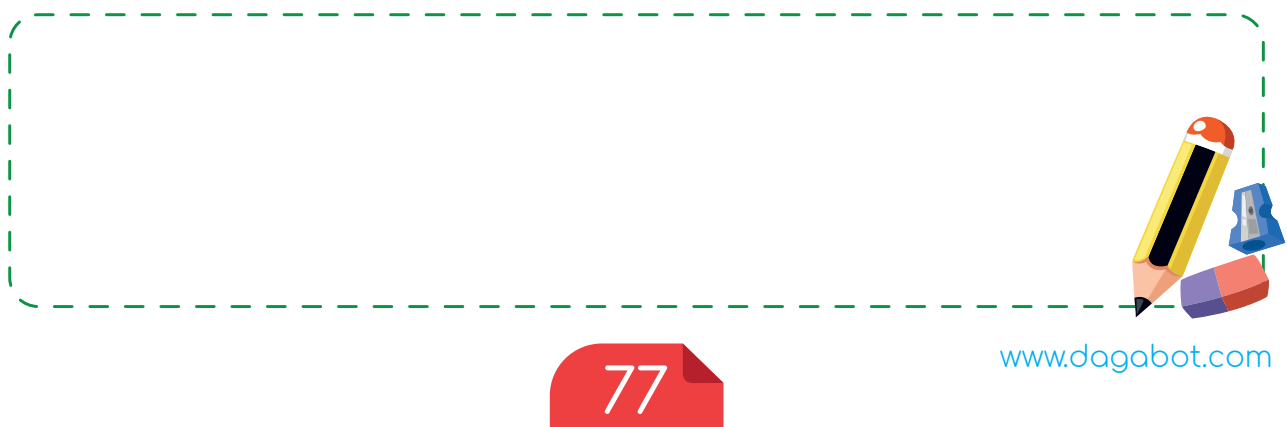

### **Experiencia IC 1-12**

para no<br>Palvidar

Los íconos son pequeñas imágenes que representan archivos, carpetas, programas y elementos.

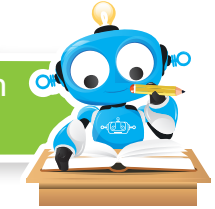

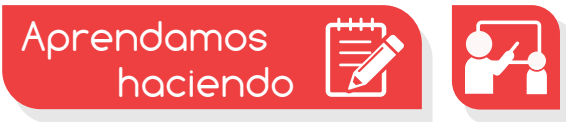

Archivos y carpetas

Yo ya hice trabajos en mi computador y están súper. Ah, yo quisiera guardar los mios en el computador para verlos otra vez y cambiarles cosas, o imprimirlos para que los vean en casa.

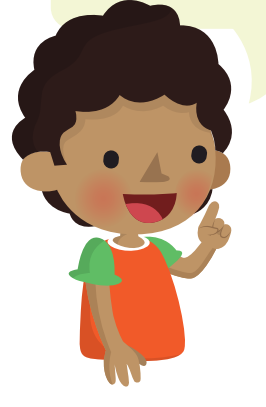

Claro que se puede hacer. Cada trabajo que haces y guardas se convierte en algo llamada archivo, y para que no se te desordenen los guardas en algo llamado carpetas.

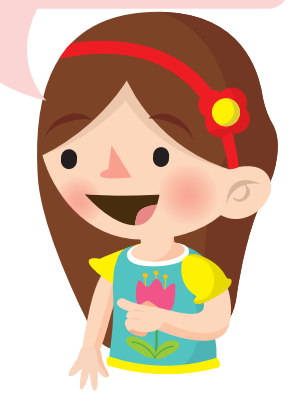

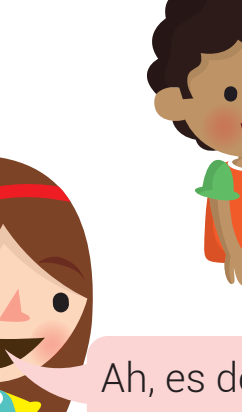

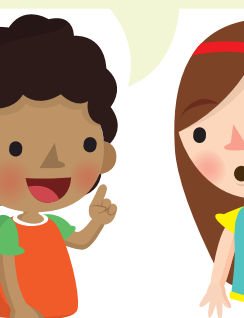

ESTA ES UNA CARPETA DENTRO DE ELLA VAN LOS ARCHIVOS.

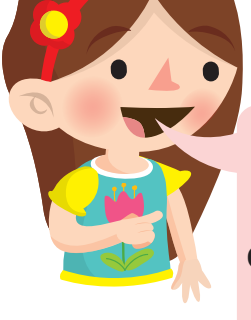

Ah, es decir que cada vez que abro una carpeta allí encuentro mis archivos. ¡Súper!

Si, pero es importante que le des un nombre a tu archivo y carpeta así la encontrarás muy fácil.

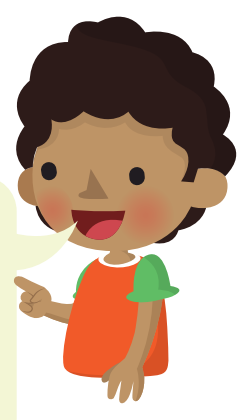

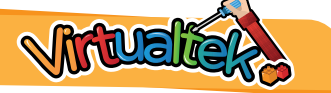

Visita el aula virtual y amplia tus conocimientos consultando el tutorial "Entre archivos y carpetas" código: IC 1-12-01.

Luego desarrolla la actividad virtual "Cada archivo en la carpeta" código: IC 1-12-02.

# **Experiencia IC 1-12:** Archivos y carpetas

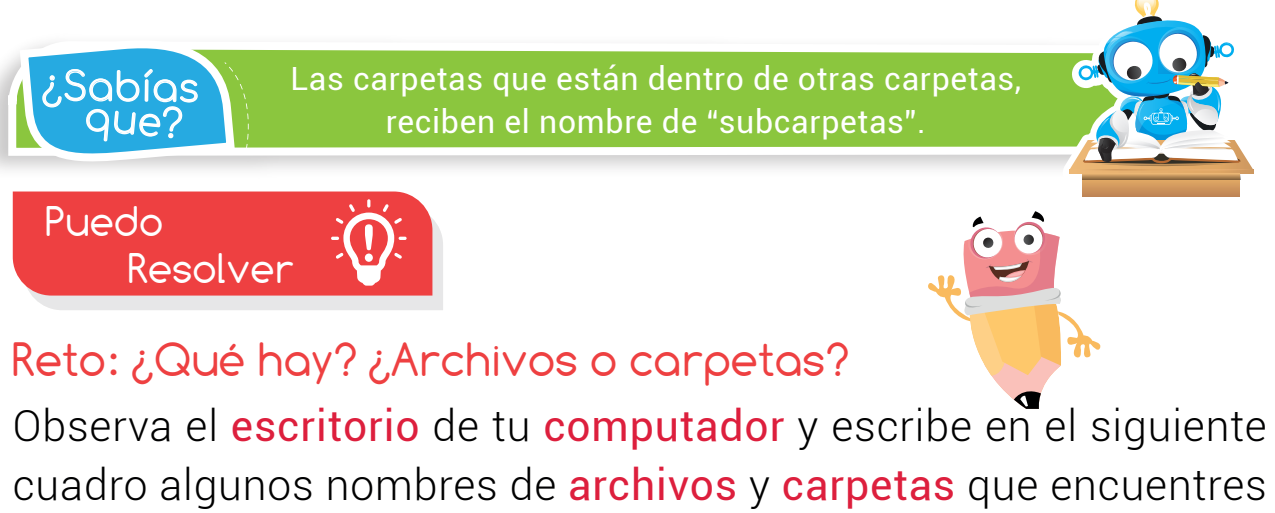

en él.

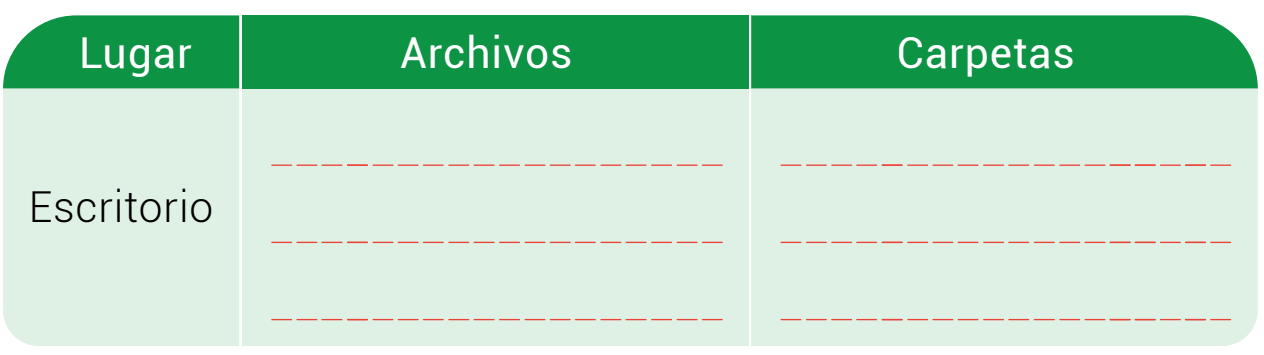

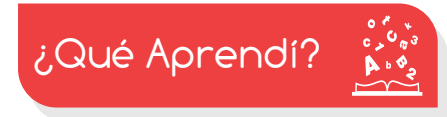

Lee las preguntas y escribe las respuestas en los espacios que se encuentran dentro de nuestros amigos los animales.

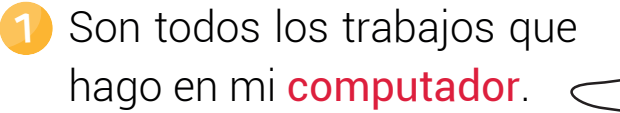

2

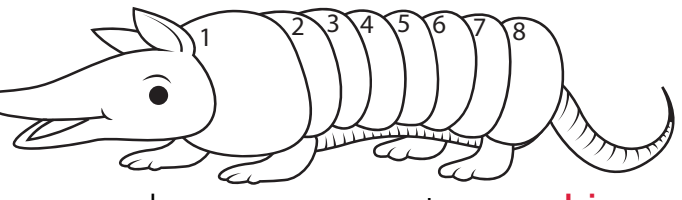

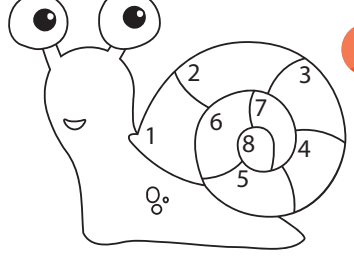

Estas sirven para almacenar nuestros archivos de manera organizada.

3 Las carpetas que se encuentran dentro de otras se llaman.

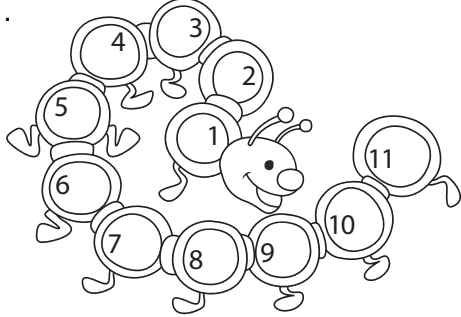

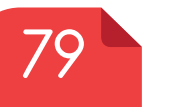

www.dagabot.com

# para no<br>Polvidar **Experiencia IC 1-12** Evalúa tu desempeño en la experiencia, colorea los semáforos de acuerdo a la siguiente pauta: Sé hacerlo fácilmente - Lo hago pero se me dificulta -Necesito ayuda para lograrlo Explico qué es una carpeta y para qué sirve. Organizo correctamente los archivos en carpetas. Defino qué es un archivo. Identifico una carpeta y un archivo en las ventanas de Windows. Dentro de las carpetas podrás encontrar archivos y otras carpetas. ¿Qué logré?

#### Soy creativo 650

Con ayuda de un adulto crea en el *escritorio* de tu computador una carpeta. A esa carpeta colócale tu nombre y dentro de ella, crea tres carpetas más. Explícale a tus familiares para qué sirven y qué se puede guardar en ellas.

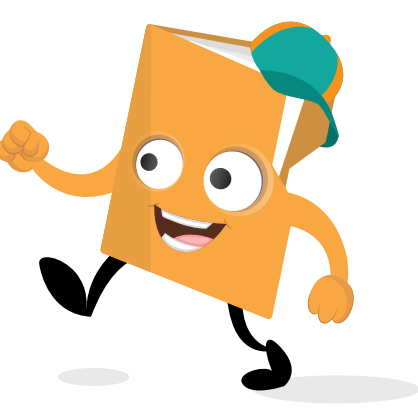

Para reforzar

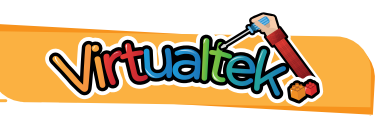

Visita tu aula virtual y aprovecha los recursos que se encuentran en la sección "Para reforzar".

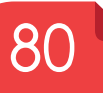